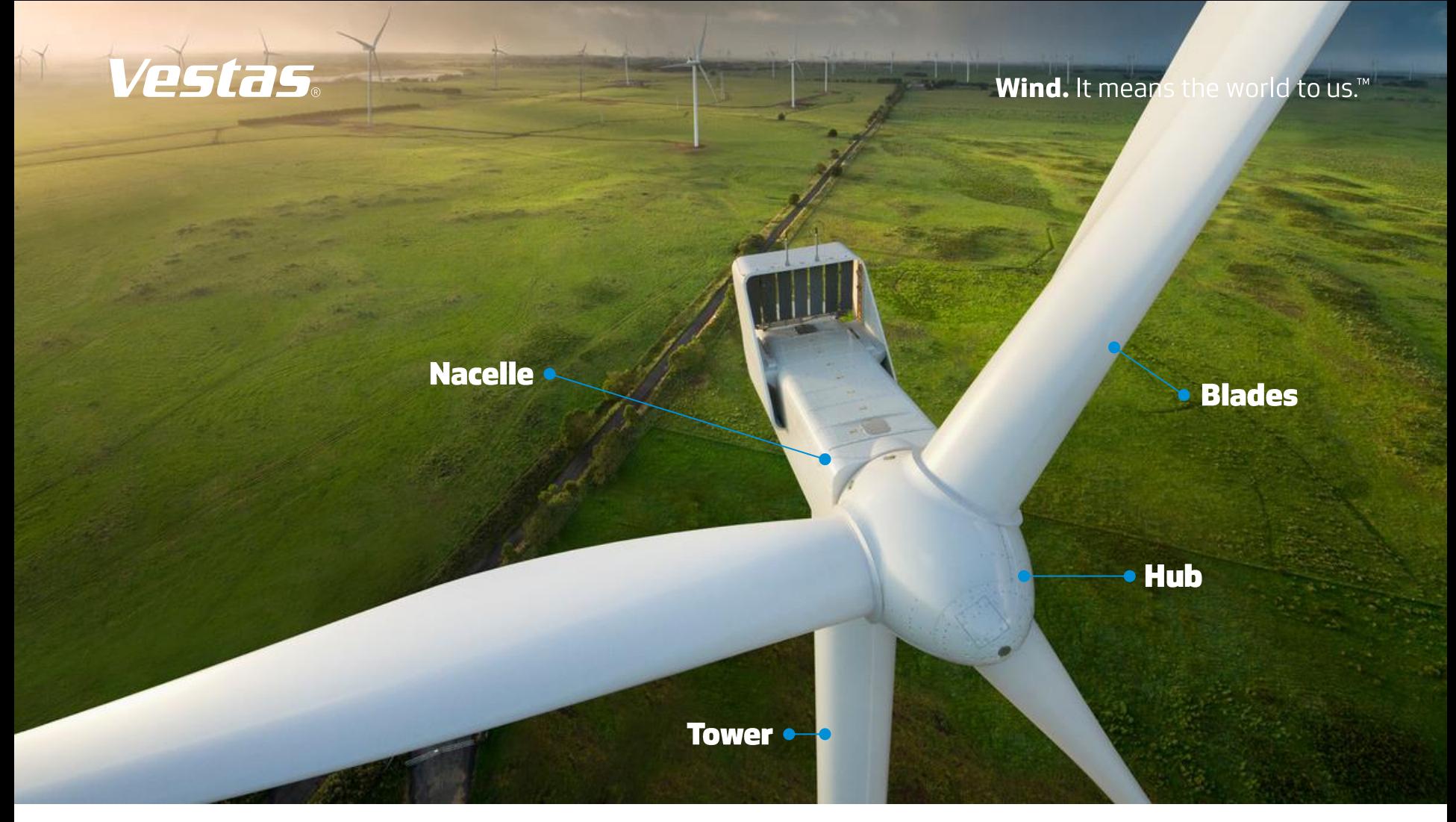

# **Industrial Big Data Analytics for Wind Turbines**

#### UseR! 2015 Alborg

Sven Jesper Knudsen - sjknu@vestas.com

Kim-Emil Andersen & Martin Qvist

# **Vestas Performance & Diagnostic Centre (VPDC)**

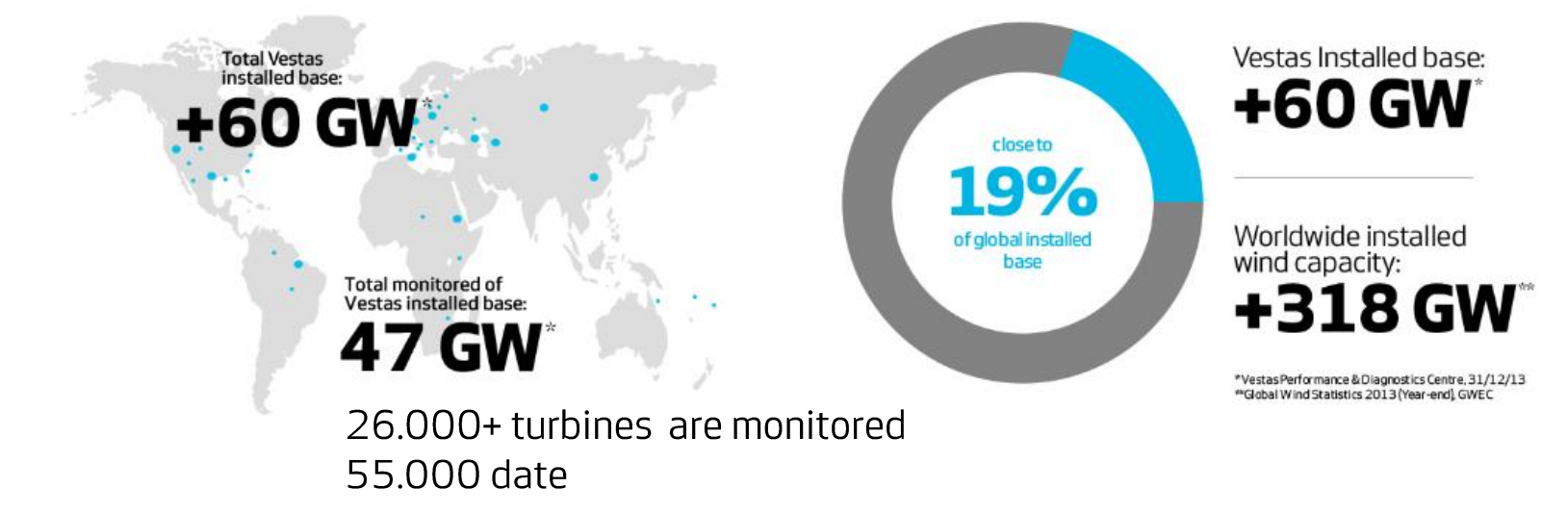

### **Vestas Wind Turbine Data Science**

- A Decade of data driven Asset Management
- **Predictive Maintenance**
- **Condition Based Monitoring**

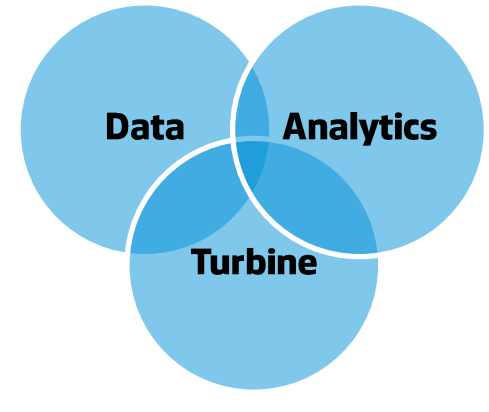

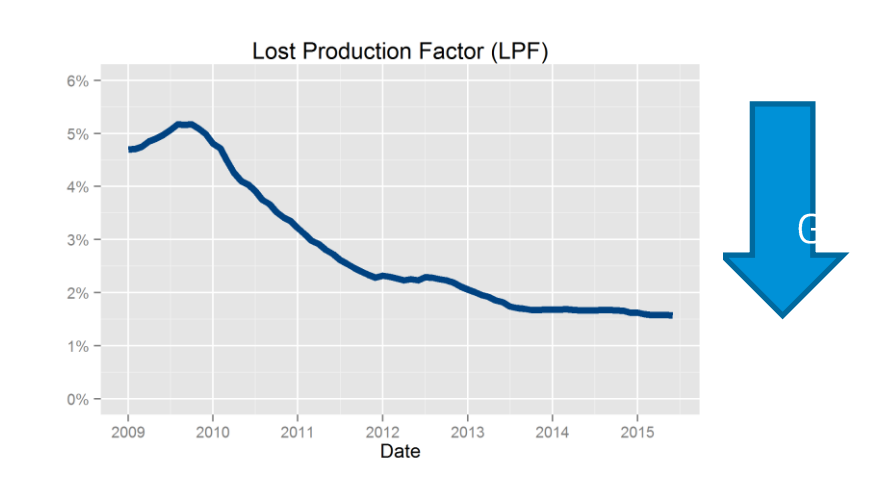

**Wind.** It means the world to us.<sup>™</sup>

### **Vestas UseR!**

#### **Desktop**

RStudio is on our Vestas Software portal Markdown reports to clients TIBCO Spotfire + R Apps users SQL, Py, .NET

#### **Vestas' HPC, FireStorm**

15000 cores, 2.5+ petabyte, 40Gb infiniband interconnected mesoscale climate model, petabyte storage Computational Fluid Dynamics, high performance

Today focus on HADOOP+HIVE+R

Open Source and Open Standards

# CFD Wind Flow

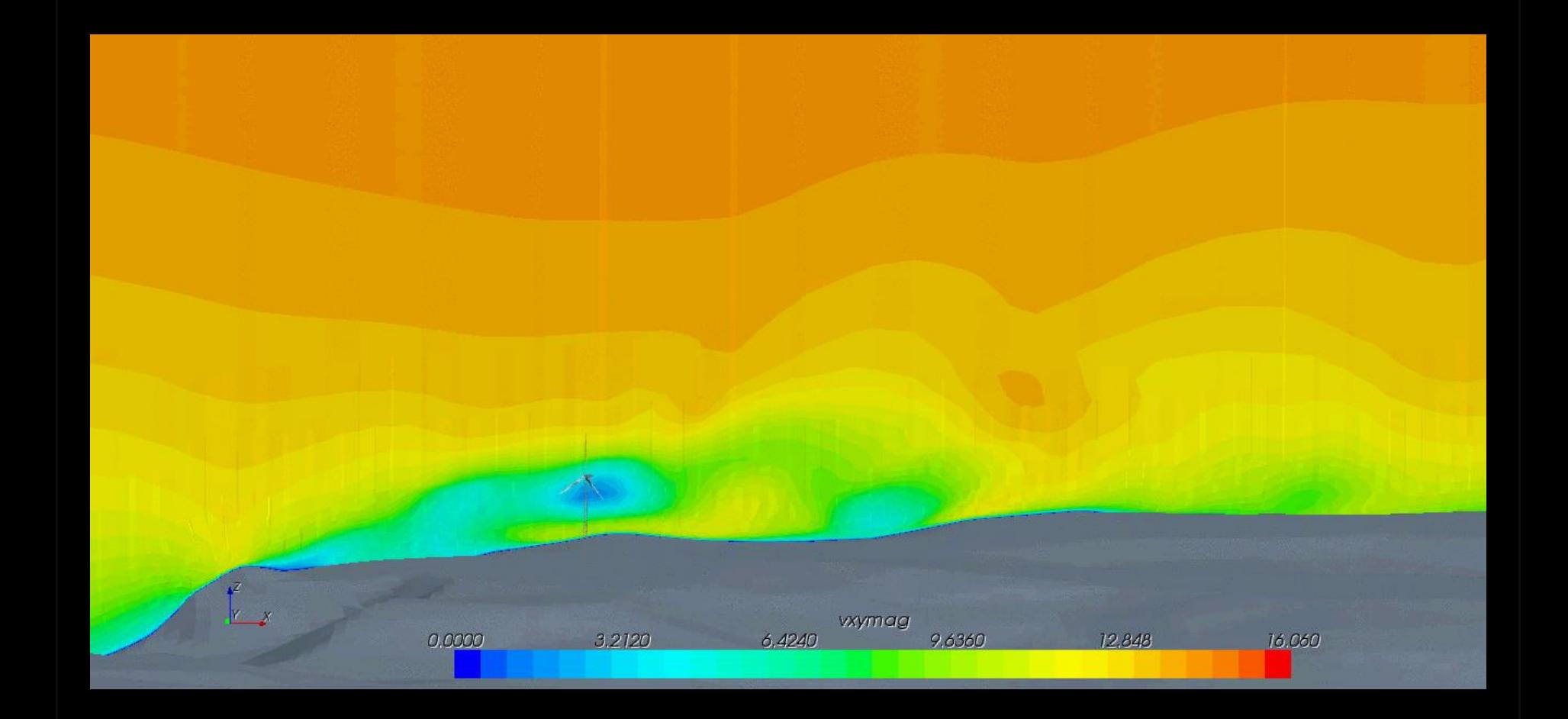

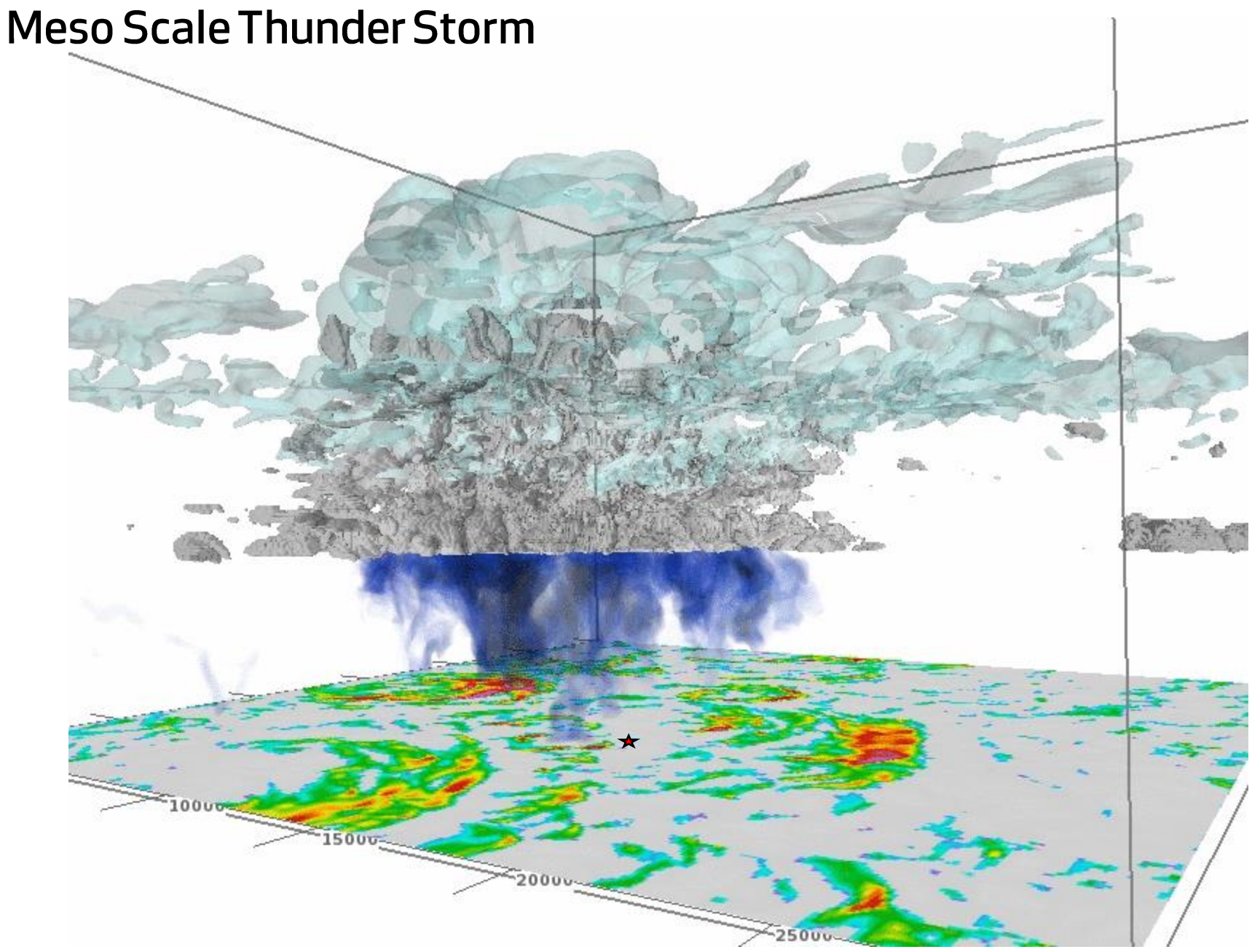

**Wind.** It means the world to us.<sup>™</sup>

### **Industrial Big Data at Vestas**

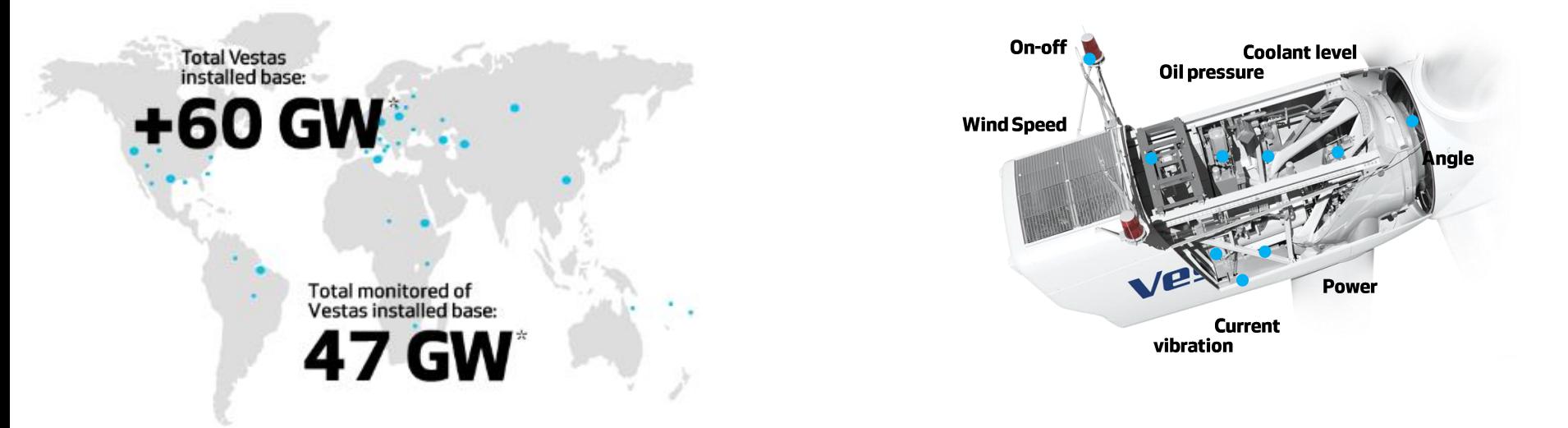

- 50.000 turbines, ca 150 terabyte **Volume** Vestas Climate Lib, ca petabyte
- 500+ sensors, vibration 'audio', event logs **Variety** image, lab test, service text
- **Velocity** Real time, near time, batch

**Varacity** Sensitive and diverse sensors, parameters, humans ...

### **Data Platform**

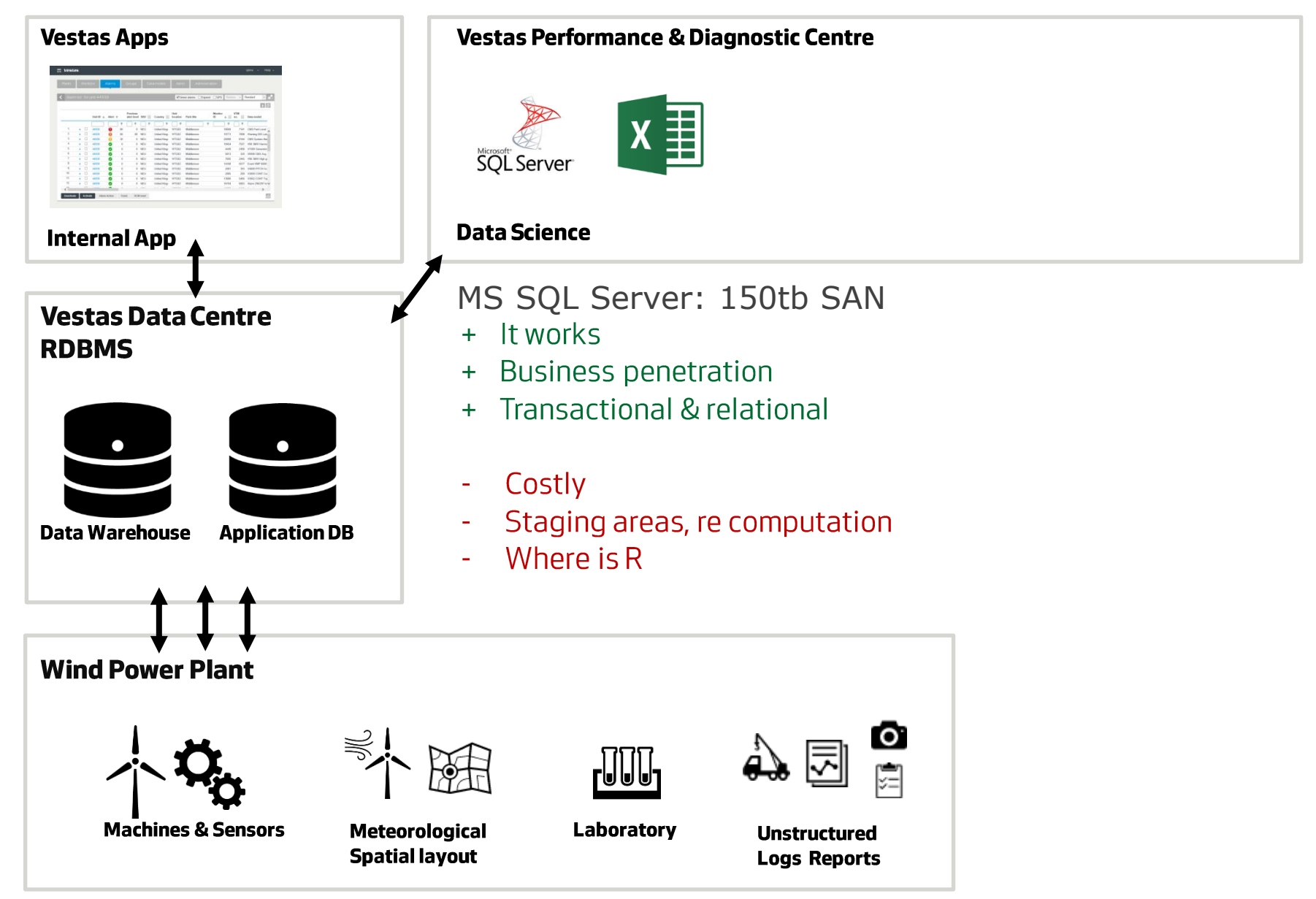

### **Modern Data Platform**

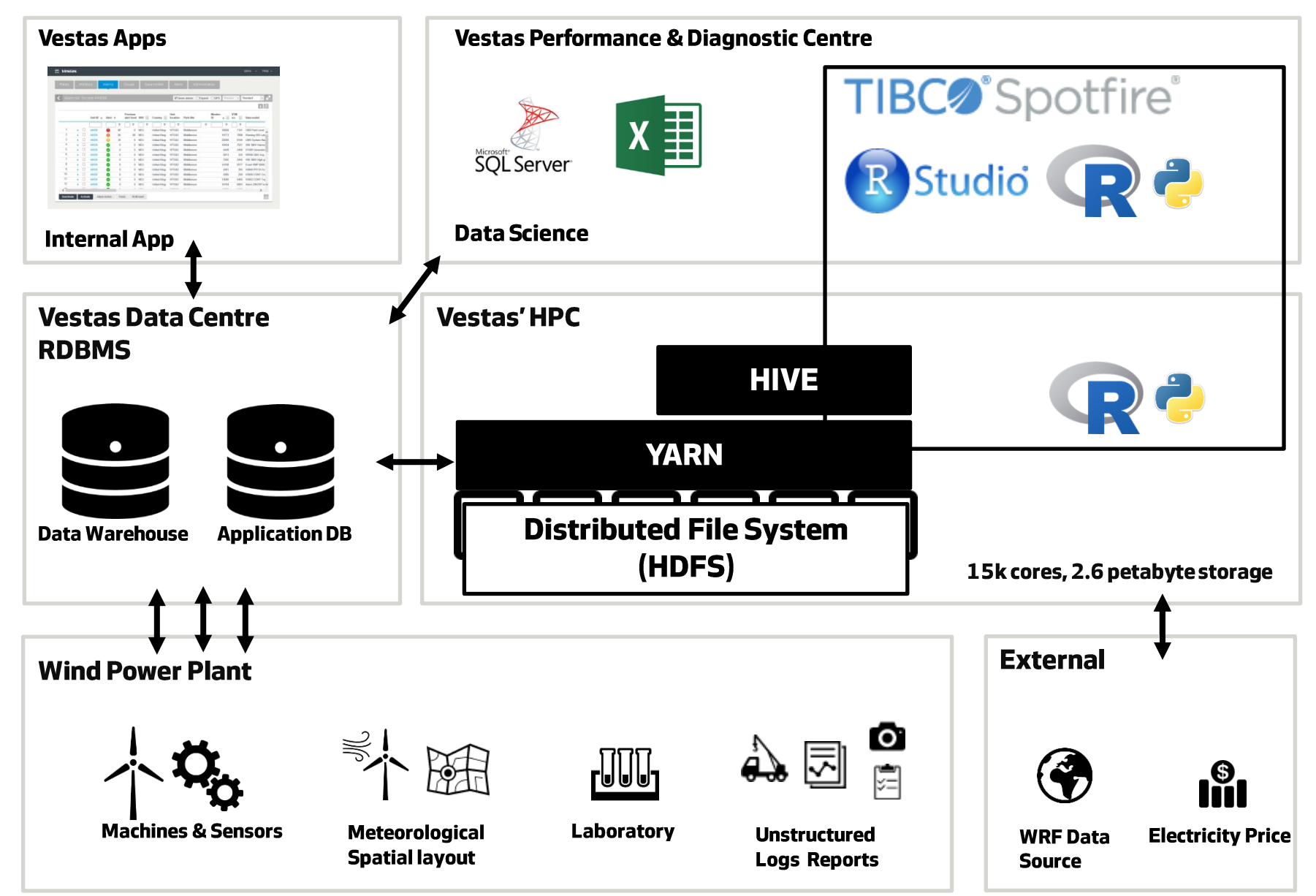

Wind. It means the world to us.<sup>\*\*</sup>

### **Value Driver**

#### Time is Money - Downtime is Expensive

Downtime Lost Wind Energy Production

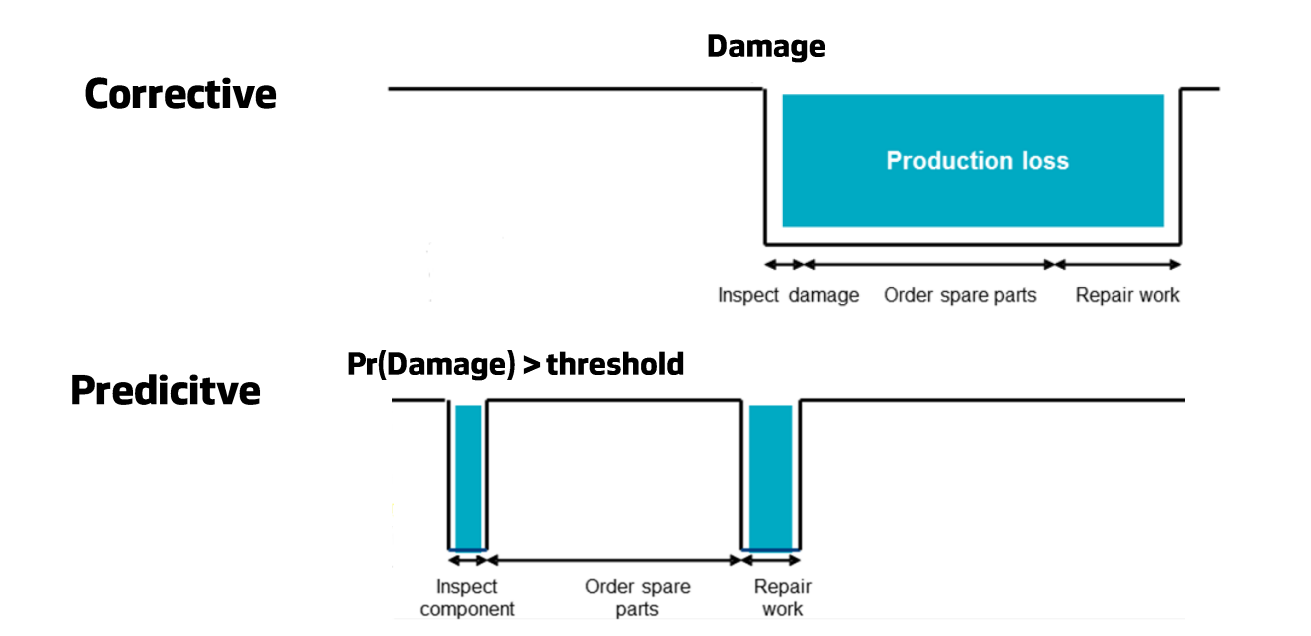

# **Vestas Turbine Monitor**

#### **Repair Work: Bearing Replaced**

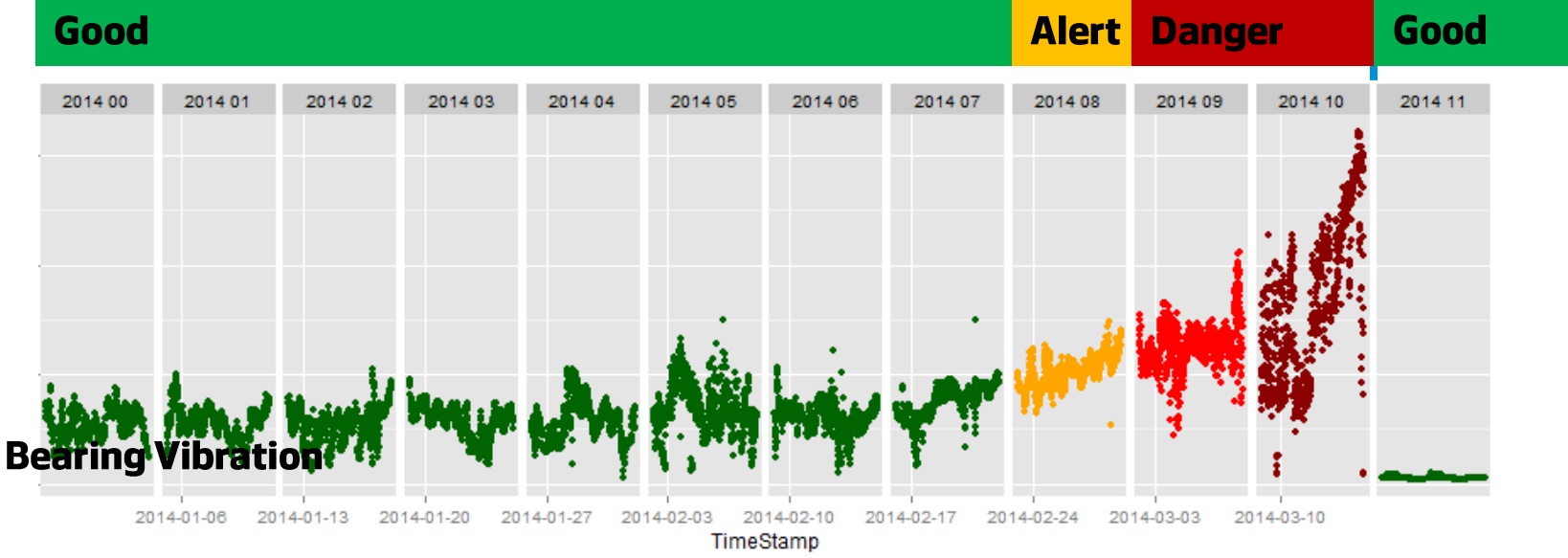

# Predict generator bearing failure

- Training data: Vibration 10 min values, several parks filter down to turbine in full operation
- Changepoint algorithm on raw or residuals of a machine learned model
- Tune using confusion matrix: best precession, accuracy, sensitivity **False Alert vs Wasted Service Visit**

package: changepoint, caret

# **Vestas Turbine Monitor**

#### **Full Business Support for Process & Information Flow**

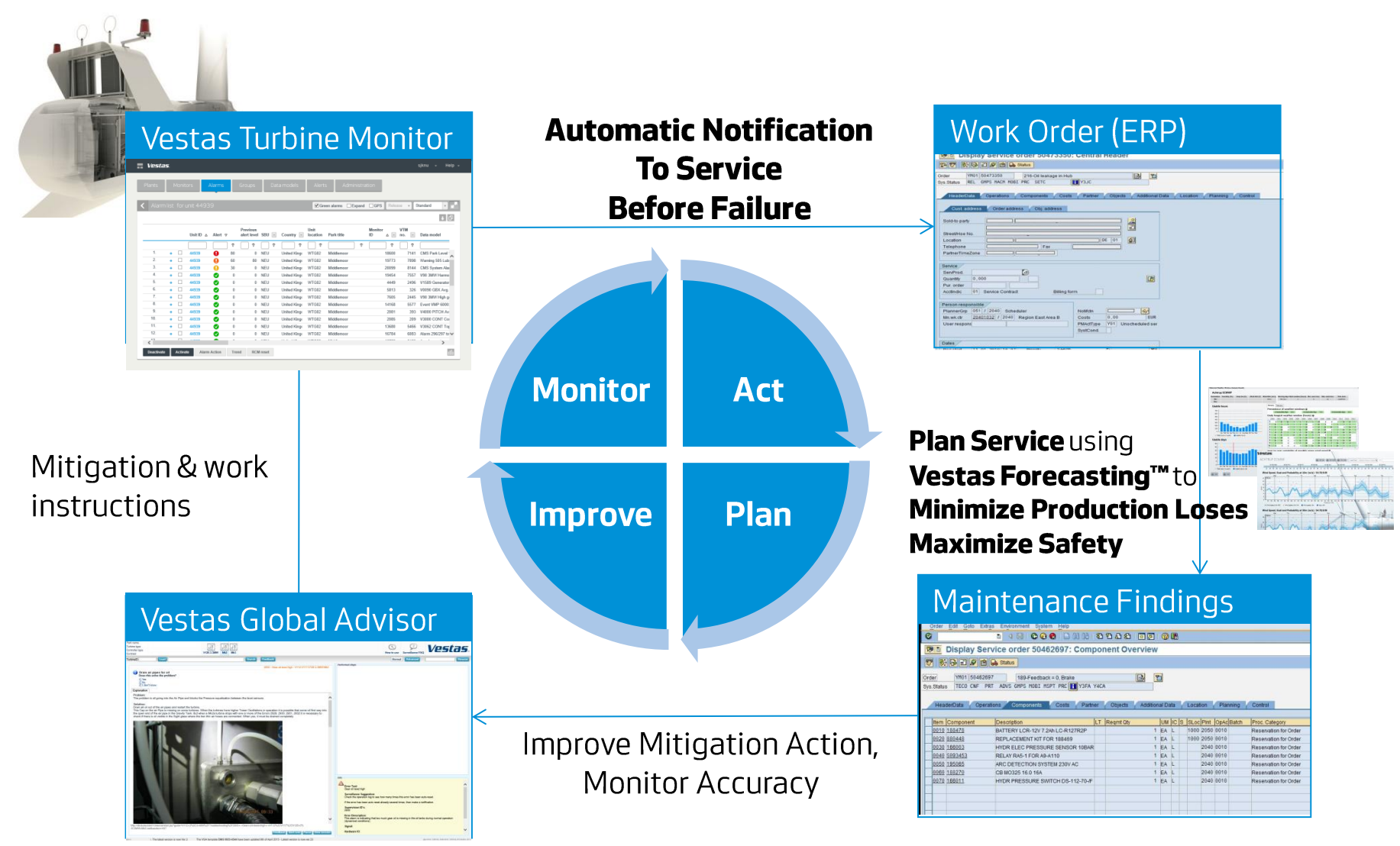

#### Measurable Business

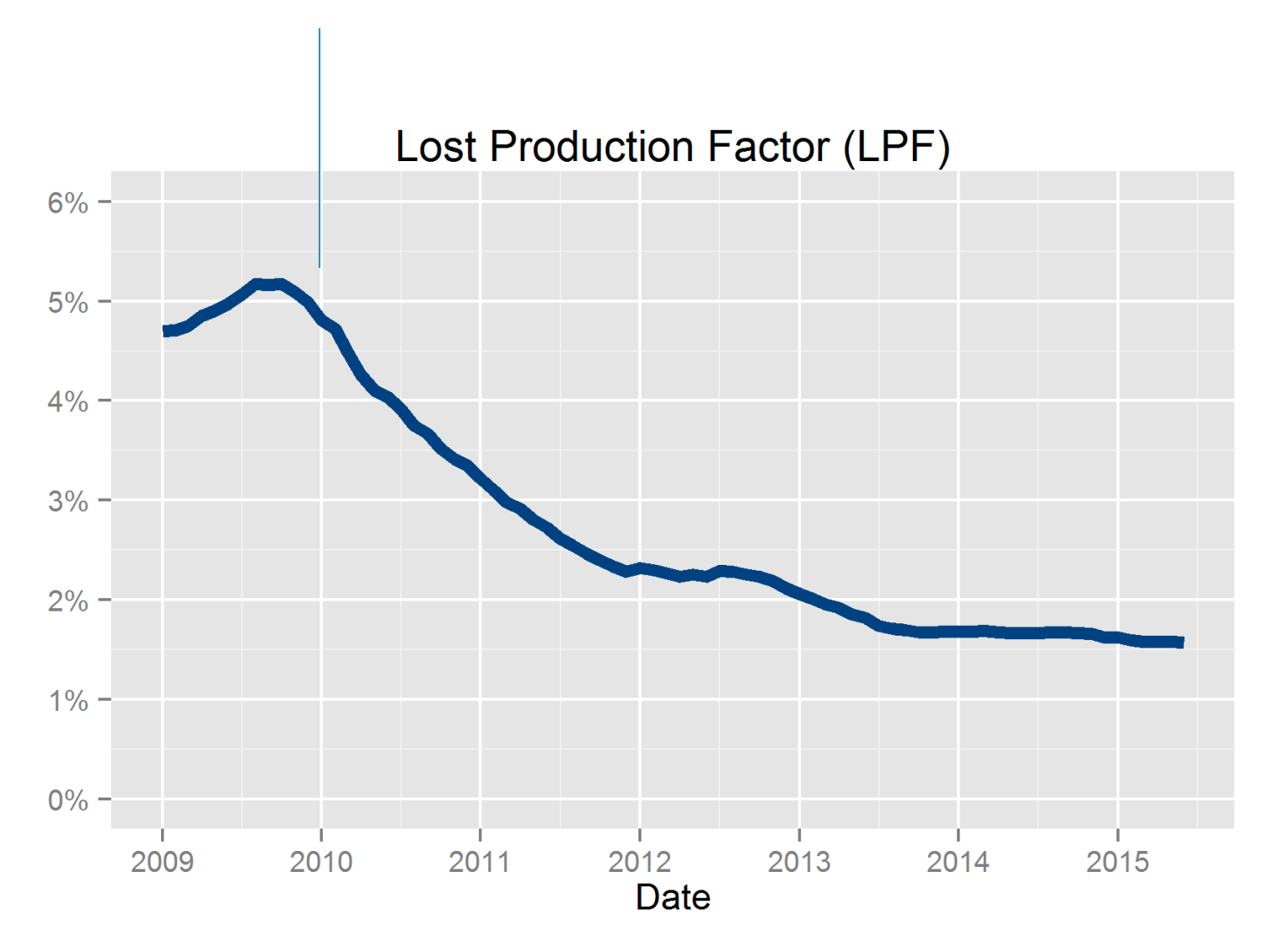

# **HIVE - Hadoop InteractiVE**

Hadoop allows distributed processing of large data sets across clusters Called Google's data model (Map Reduce)

**HIVE provides SQL** like queries over **Hadoop** 

Select

turbineNumber, avg(WindSpeed) from Turbine10minData group by turbineNumber

Faster than indexed MS SQL Server

Much faster if grouped by non indexed column, like temperature bin

# **HADOOP Map Reduce (MR)**

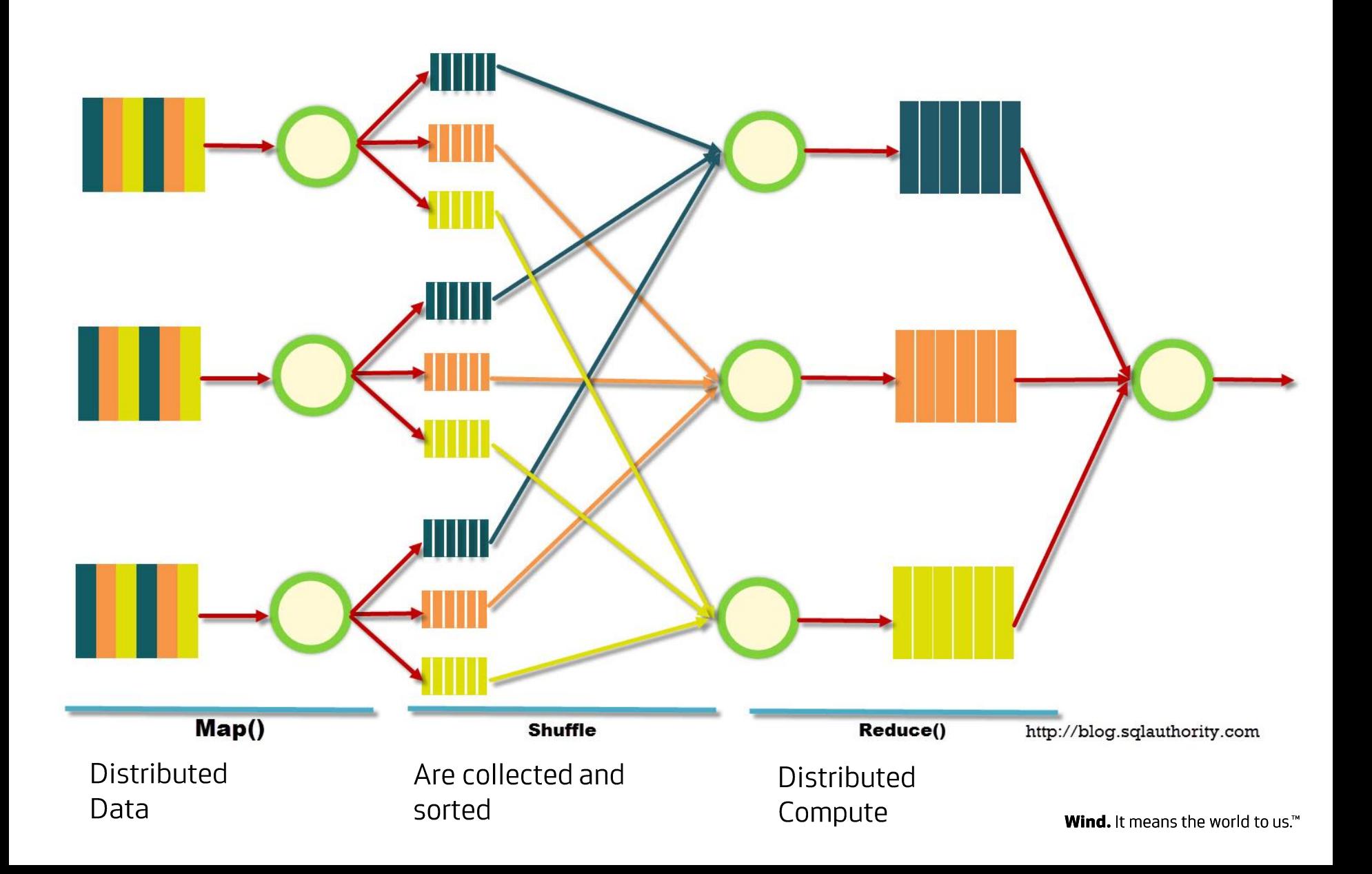

### HIVE Custom Map Reduce - inject R, Py, Octave ...

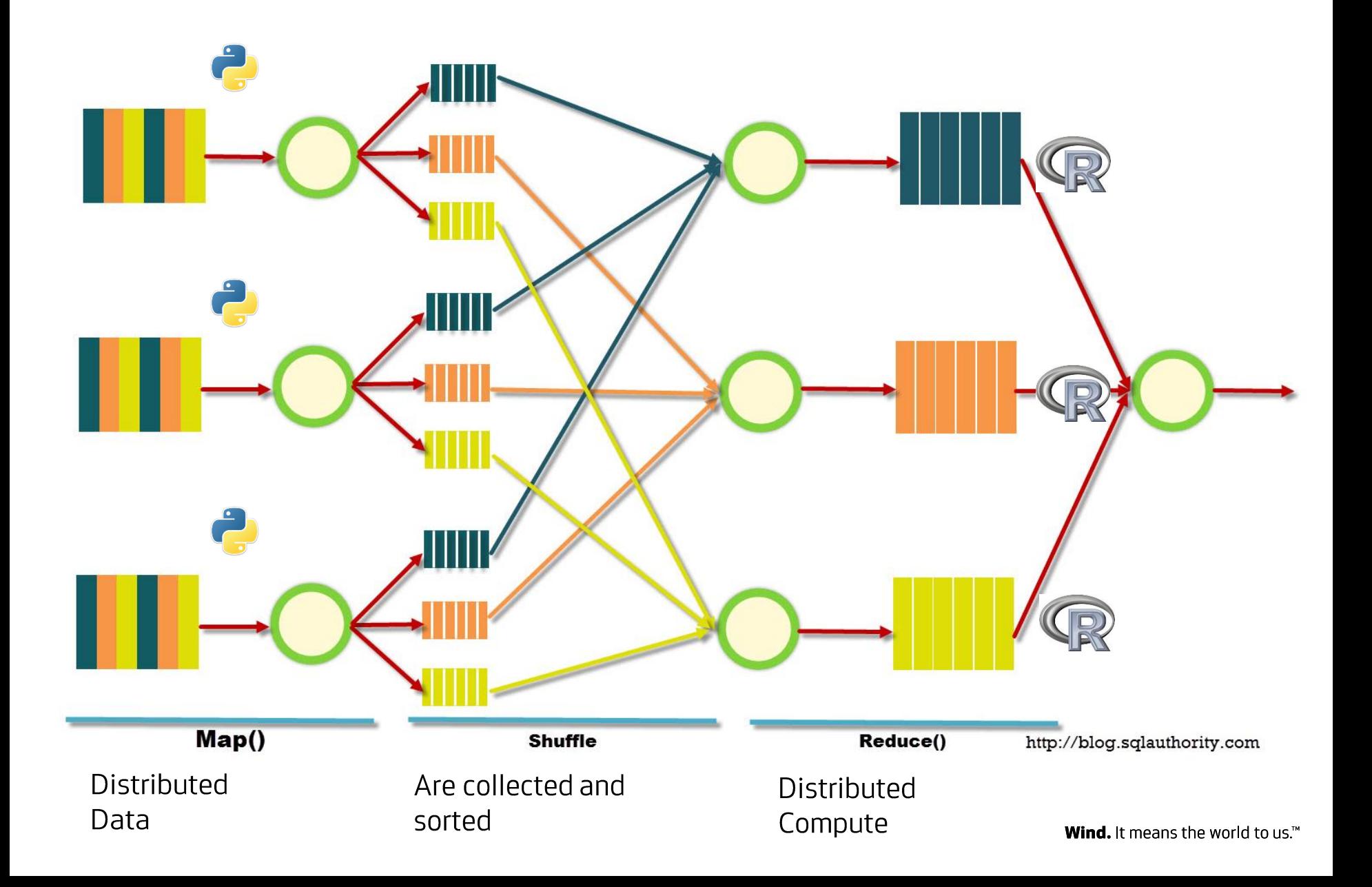

# **Inject script s using HIVE Transform**

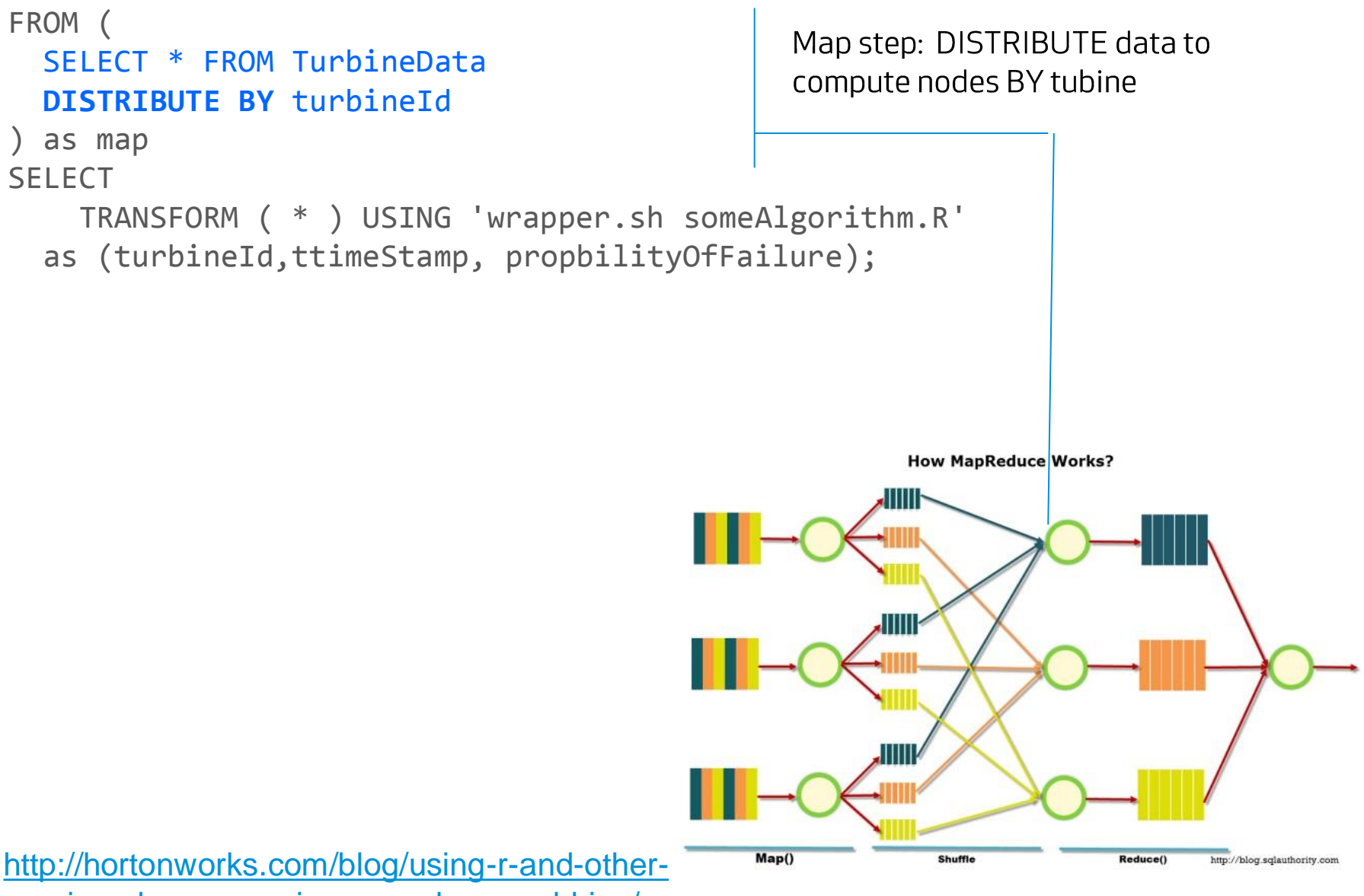

non-java-languages-in-mapreduce-and-hive/

Wind. It means the world to  $us^{\mathsf{m}}$ 

# **HIVE: Inject script based computations**

```
FROM (
   SELECT * FROM TurbineData
   DISTRIBUTE BY turbineId
) as map
SELECT 
     TRANSFORM ( * ) USING 'wrapper.sh someAlgorithm.R' 
  as (turbineId,ttimeStamp, propbilityOfFailure);
```
wrappe.sh loads R and #!Rscript Data is piped to R using stdin Data piped back using stdout

Hive gives total control to  $R$  – please mind

- Compute speed
- Memory consumption
- Error handling

Useful HIVE resource settings: set mapred.reduce.tasks=200; set mapreduce.reduce.memory.mb=10240;

#### **Executes on mapped data**

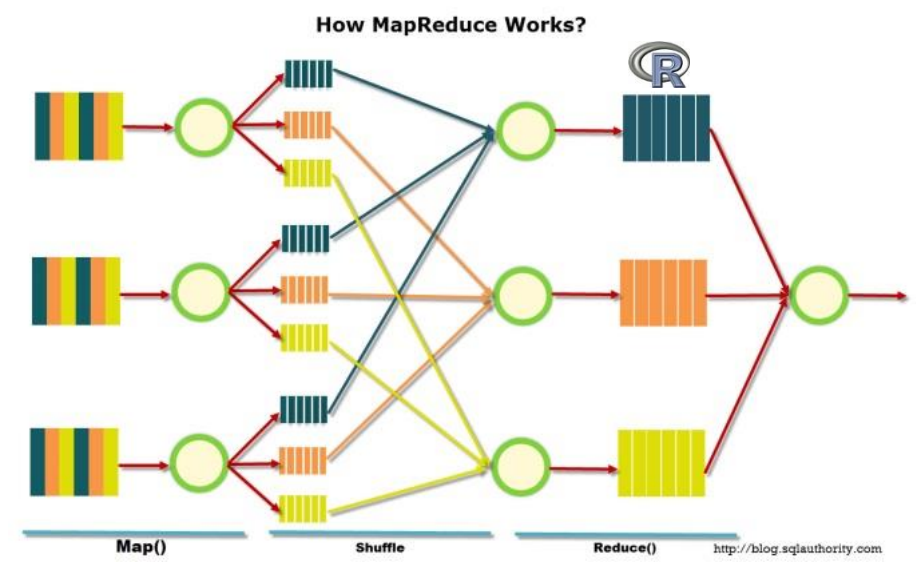

```
1 #!/usr/bin/env Rscript
                                                                  someAlgorithm.R
 \overline{2}.libPaths('/gpfs01/R/packages/bmk/v1.0.0')
 \overline{3}suppressMessages( library(data.table) )
 4
    suppressMessages( library(fasttime))
 5.
   suppressMessages( library(vbmk) )
 6.
 \overline{7}8 \cdot outDt \leftarrow tryCatch( {
 9
10
      #fast read of piped stdin
      inDt <- fread('file:///dev/stdin', sep ="\t", showProgress=FALSE)
11
12<sub>2</sub>13<sub>1</sub>#fast convert to POSIXct
      inDt <- inDt[,timestamp:=fastPOSIXct(ttimestamp, tz = "UTC")]
14
15
16
      #do your thing
      bmkProcess(inDt)
17
18
19
   в.
    error = bmkErrorHandler)20
21
22 \cdot if (!is.null(odata)) {
      write.title(double(odata, quote=False, sep="\t',23
24
                    col.names=FALSE, na =" ", row.names=FALSE)
25
26 }
```
# **Summary**

HIVE for large batch / interactive jobs Proven more reliable with version 0.14 Spark is lurking for interactive analysis

Familiar to users and cost efficient – no brainer Need to understand how to MapReduce the problem

Need to manage your Resources

Fast readers (fread) make a difference tweek HIVE resources settings to get job completion

ValueBrings more data to table

### **References**

Vestas and Big Data

<http://www.ibmbigdatahub.com/video/ibm-helps-vestas-turn-climate-big-data-capital>

R: <http://www.r-project.org/> <http://www.revolutionanalytics.com/what-r>

Python: <https://www.python.org/>

Apache HADOOP <http://hadoop.apache.org/> Apache HIVE <https://hive.apache.org/> Apache Spark <https://spark.apache.org/>

### Vestas

Wind. It means the world to us.<sup>™</sup>

### Thank you for your attention

#### **Copyright Notice**

The documents are created by Vestas Wind Systems A/S and contain copyrighted material, trademarks, and other proprietary information. All rights reserved. No part of the documents may be reproduced or copied in any form or means - such as graphic, electronic, or mechanical, including photocopying, taping, or information storage and retrieval systems without the prior written permission of Vestas Wind Systems A/S. The use of these documents b anyone else authorized by you, is prohibited unless specifically permitted by Vestas Wind Systems A/S. You may not alter or remove any trademark, copyright or other notice from the documents. The documents are provided "as Vestas Wind Systems A/S shall not have any responsibility or liability whatsoever for the results of use of the documents by you.

# **Hive setup**

- Distribution
	- Hortonworks  $\bullet$
	- **HDP 2.2**  $\bullet$
	- Hive 0.14  $\bullet$
	- 20 nodes  $\bullet$
- Traditional setup runs 1/10GbE
- Disks on each node, HDFS running on top
- Our setup runs on Vestas' HPC
- Has its own parallel filesystem (GPFS)  $\bullet$
- Fast (40Gb) Infiniband interconnect  $\bullet$
- Very high performance with few nodes
- Very high utilization per node

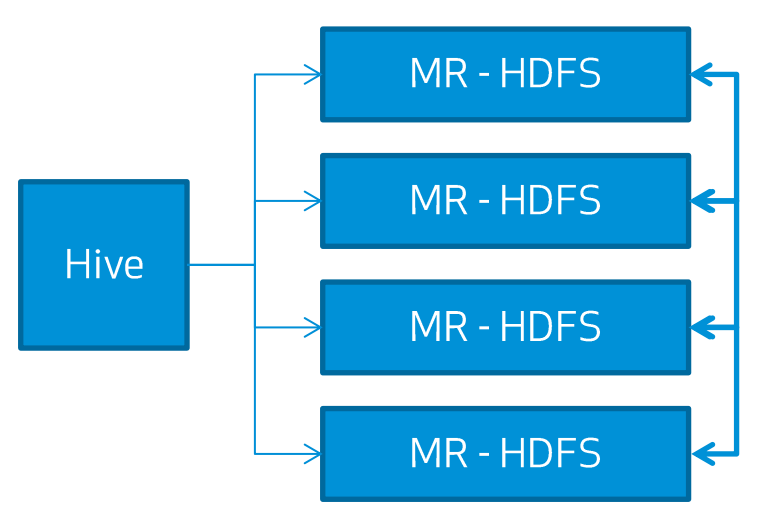

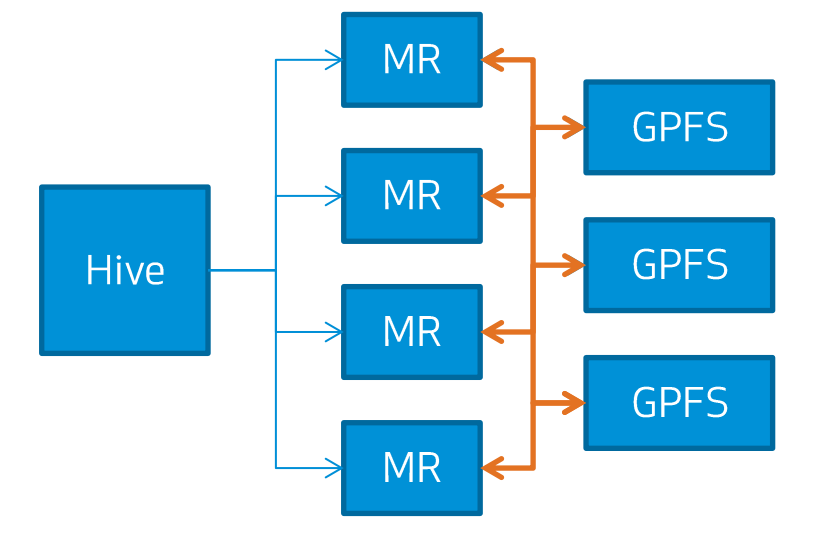